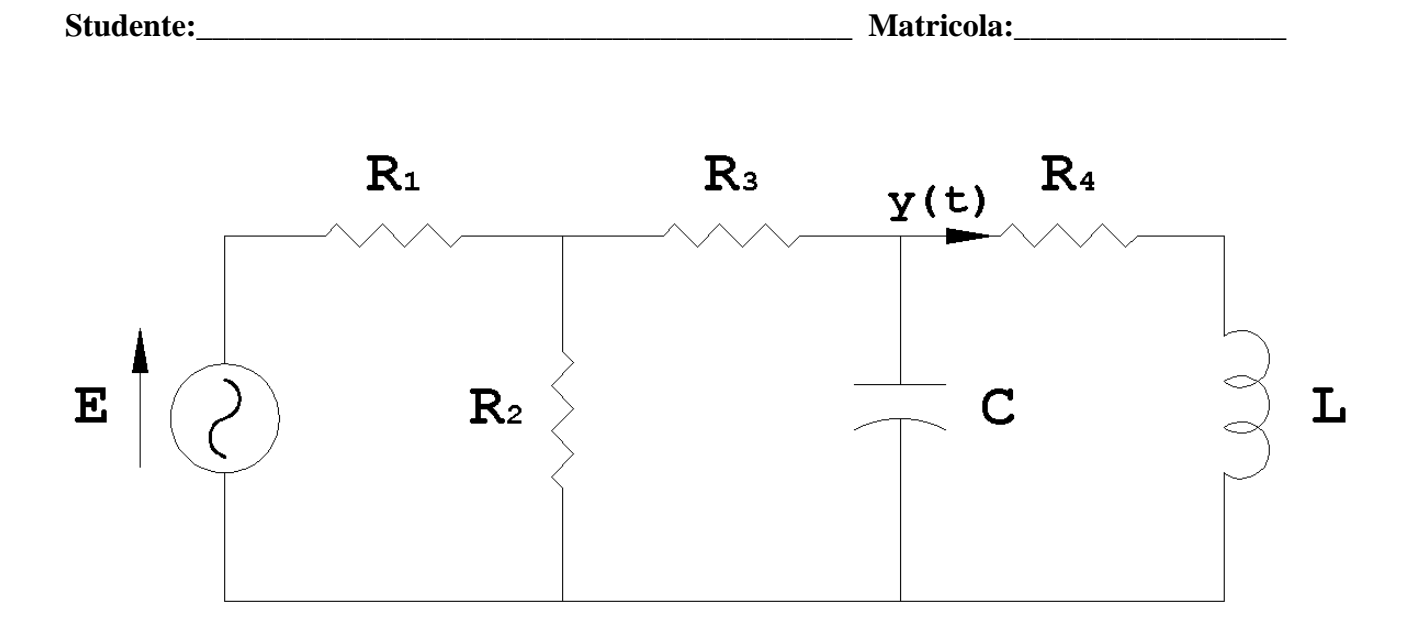

## *Fondamenti di Automatica - 17 Febbraio 2009 – Traccia B*

- 1) Per la rete elettrica in figura, determinare una rappresentazione i.s.u., prendendo come ingresso la tensione fornita dal generatore e come uscita la corrente che circola nell'induttore.
- 2) Calcolare l'espressione analitica e tracciare l'andamento qualitativo della risposta del sistema  $F(s) = \frac{(s+20)}{(s^2+2s+9)}$

a fronte di un segnale di ingresso  $u(t)=1(t)$ .

3) Ricavare le f.d.t. dei seguenti sistemi e classificarli in base alla stabilità.

a) 
$$
\dot{x} = \begin{pmatrix} 0 & 1 \\ -3 & -2 \end{pmatrix} x + \begin{pmatrix} 1 \\ 0 \end{pmatrix} u
$$
  
b)  $\dot{x} = \begin{pmatrix} 1 & -2 \\ 4 & -3 \end{pmatrix} x + \begin{pmatrix} 1 \\ 1 \end{pmatrix} u$   
c)  $\dot{x} = \begin{pmatrix} 2 & 3 \\ 0 & 5 \end{pmatrix} x + \begin{pmatrix} 2 \\ 1 \end{pmatrix} u$   
 $y = (1 \quad 1)x$   
 $y = (2 \quad 0)x$   
 $y = (0 \quad 1)x + u$ 

4) Tracciare i diagrammi di Bode della f.d.t.

$$
L(s) = \frac{(s+1)(s+200)}{(s-20)(s^2+3s+16)}
$$

**Tempo a disposizione: 2.5 ore** 

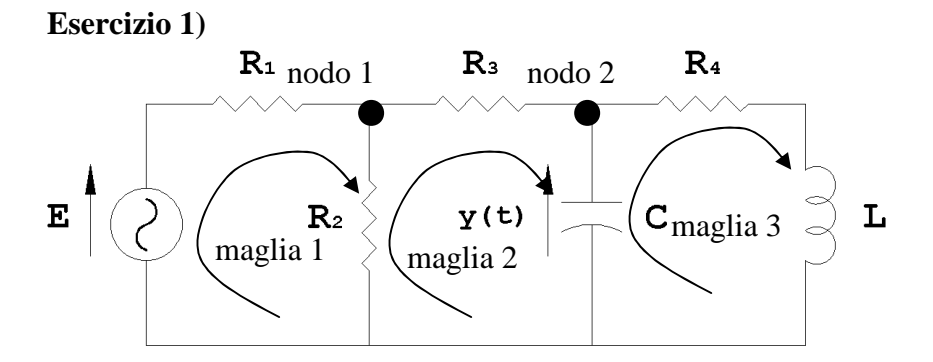

equazioni di stato del capacitore C:  $V_c = x_1$ ;  $i_c = C\dot{x}_1$ ; equazioni di stato dell'induttore L:  $i_L = x_2$ ;  $V_L = L\dot{x}_2$ ; Dalle equazioni al nodo 1 e 2 e alla maglia 1 e 2 si ricava:

$$
\begin{aligned}\n\begin{aligned}\n\left(i_{R1} = i_{R2} + i_{R3} \\
i_{R3} = C\dot{x}_1 + x_2 \\
v_{R2} = i_{R2}R_2 = i_{R3}R_3 + x_1\n\end{aligned}\right. &\Rightarrow \begin{cases}\n i_{R2} = \frac{v_{R2}}{R_2} = \frac{(C\dot{x}_1 + x_2)R_3 + x_1}{R_2} \\
u = \left(\frac{(C\dot{x}_1 + x_2)R_3 + x_1}{R_2} + (C\dot{x}_1 + x_2)\right)R_1 + (C\dot{x}_1 + x_2)R_3 + x_1\n\end{cases} \Rightarrow \\
u = (C\dot{x}_1 + x_2)\left(\left(1 + \frac{R_3}{R_2}\right)R_1 + R_3\right) + x_1\left(1 + \frac{R_1}{R_2}\right) \Rightarrow \\
\Rightarrow \dot{x}_1 = -\frac{\left(1 + \frac{R_1}{R_2}\right)}{C\left(\left(1 + \frac{R_3}{R_2}\right)R_1 + R_3\right)}x_1 - \frac{1}{C}x_2 + \frac{u}{C\left(\left(1 + \frac{R_3}{R_2}\right)R_1 + R_3\right)}\n\end{aligned}
$$

Dall'equazione alla maglia 3 si ricava:

 $\dot{x}_1 = L\dot{x}_2 + x_2 R_4 \implies \dot{x}_2 = \frac{1}{L}x_1 - \frac{R_4}{L}x_2$  $\frac{1}{2}x_1 - \frac{R_4}{2}x$ *L*  $x_1 - \frac{R}{2}$  $x_1 = L\dot{x}_2 + x_2 R_4 \Rightarrow \dot{x}_2 = \frac{1}{L} x_1 -$ 

La rappresentazione i-s-u risulta:

$$
\dot{x} = \begin{pmatrix} -\frac{(R_1 + R_2)}{C(R_1R_2 + R_1R_3 + R_2R_3)} & -\frac{1}{C} \\ \frac{1}{L} & -\frac{R_4}{L} \end{pmatrix} x + \begin{pmatrix} R_2 \\ \frac{1}{C(R_1R_2 + R_1R_3 + R_2R_3)} \end{pmatrix} u
$$
\n
$$
y = (1 \quad 0)x
$$

N.B. L'esercizio poteva essere risolto più rapidamente applicando il teorema di Thevenin ai capi del condensatore.

**Esercizio 2)** 

$$
Y(s) = F(s)U(s) = \frac{(s+20)}{(s^2+2s+9)}\frac{1}{s}
$$

Scomposizione in fratti semplici:

$$
Y(s) = \frac{(s+20)}{\left(s^2+2s+9\right)s} = \frac{A}{s} + \frac{Bs+C}{\left(s^2+2s+9\right)} = \frac{(A+B)s^2 + (2A+C)s + 9A}{s\left(s^2+2s+9\right)} \Rightarrow \begin{cases} A+B=0\\ 2A+C=1\\ 9A=20 \end{cases}
$$
  
\n
$$
\Rightarrow \begin{cases} A=20/9\\ B=-20/9\\ C=-31/9 \end{cases}
$$
  
\n
$$
Y(s) = \frac{20}{9} \cdot \frac{1}{s} + \frac{-\frac{20}{9}s - \frac{31}{9}}{\left(s^2+2s+9\right)} = \frac{20}{9} \left(\frac{1}{s} - \frac{s + \frac{31}{20}}{\left(s^2+2s+9\right)}\right)
$$

I polinomi  $s^2 + 2s + 9$  e  $s + 31/20$  si possono scrivere come:

$$
s^{2} + 2s + 9 = (s + 1)^{2} + (2\sqrt{2})^{2}
$$
  
\n
$$
s + 31/20 = s + 1 + \frac{11}{20}
$$
  
\n
$$
Y(s) = \frac{20}{9} \cdot \left[ \frac{1}{s} - \frac{(s + 1)}{(s + 1)^{2} + (2\sqrt{2})^{2}} - \frac{11}{40\sqrt{2}} \cdot \frac{2\sqrt{2}}{(s + 1)^{2} + (2\sqrt{2})^{2}} \right].
$$

Antitrasformando ricaviamo l'espressione di *y(t)*:

$$
y(t) = \frac{20}{9} \left[ 1 - e^{-t} \cos(2\sqrt{2}t) - \frac{11\sqrt{2}}{80} e^{-t} \sin(2\sqrt{2}t) \right] 1(t)
$$

Parametri caratteristici della risposta a gradino:

$$
y(0) = \lim_{s \to \infty} sY(s) = 0
$$
  

$$
y'(0) = \lim_{s \to \infty} s^2Y(s) = 1
$$
  

$$
\lim_{t \to \infty} y(t) = \lim_{s \to 0} sY(s) = \frac{20}{9}
$$

I modi di evoluzione del sistema sono dati dai poli della f.d.t., ossia dalle radici del denominatore: calcolando il ∆ si vede che le radici sono complesse e coniugate, quindi ci riportiamo alla forma ingegneristica del termine trinomio:

$$
\left(1+\frac{2\varsigma}{\omega_n}s+\frac{s^2}{\omega_n^2}\right) = \left(1+\frac{2}{9}s+\frac{1}{9}s^2\right)
$$

$$
\begin{cases}\n\frac{2\varsigma}{\omega_n} = \frac{2}{9} \Rightarrow \begin{cases}\n\varsigma = \frac{1}{3} = 0.33 \\
\omega_n = 3\n\end{cases}
$$
\n
$$
T_{a1} = \frac{4,6}{\xi \omega_n} \approx 4.6s
$$

1.5 2  $=\frac{1}{\sqrt{2}}\approx$ ξ *numero di oscillazioni*

$$
T_{\text{max}} = \frac{\pi}{\omega_n \sqrt{1 - \xi^2}} \approx 1.11s
$$
  

$$
s\% = 100e^{\frac{-\pi\xi}{\sqrt{1 - \xi^2}}} \approx 33\%
$$
  

$$
y_{\text{max}} = y_{\infty} \left(1 + e^{\frac{-\pi\xi}{\sqrt{1 - \xi^2}}}\right) \approx 3
$$

 $T_r$  *periodo di oscillazione* =  $\frac{2\pi}{\sqrt{2\pi}} \approx 2.2s$ *n r* periodo di oscillazione =  $\frac{2\pi}{\sqrt{2}} \approx 2.2$ 1 2  $=\frac{2\pi}{\omega_n\sqrt{1-\xi^2}}\approx$ π

L'andamento reale calcolato in Matlab è riportato nella figura seguente.

Si noti che lo zero introduce un effetto derivativo, peraltro molto limitato in quanto lo zero è posto a pulsazione più elevata rispetto ai poli.

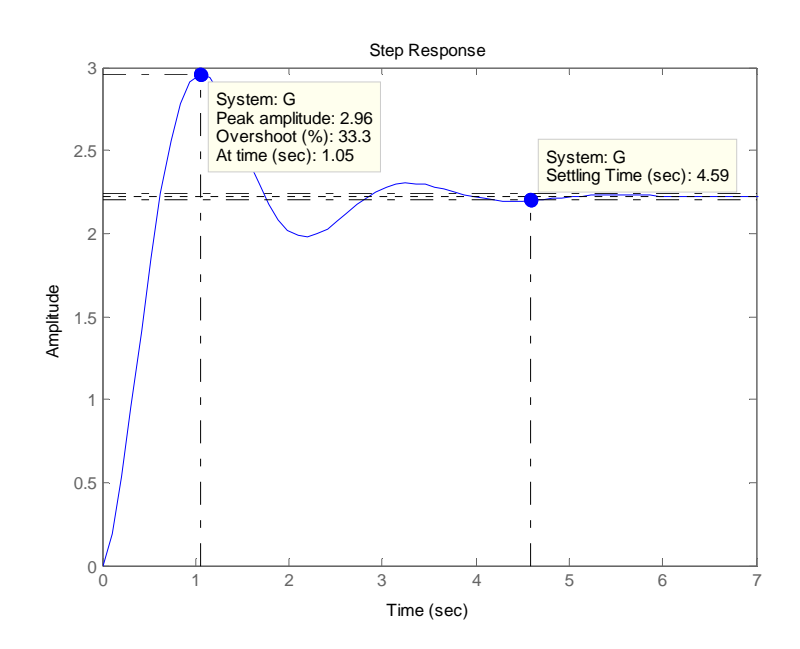

## **Esercizio 3)**

- a)  $G(s) = \frac{(s-1)}{(s^2 + 2s + 3)}$ 1  $G(s) = \frac{(s-1)}{(s^2 + 2s + 3)}$ ; sistema asintoticamente stabile, presenta una coppia di poli complessi coniugati a parte reale negativa ( $p_{1,2} = -1 \pm 1.4i$ ).
- b)  $G(s) = \frac{(2s+2)}{(s^2+2s+5)}$  $2s + 2$  $G(s) = \frac{(2s+2)}{(s^2+2s+5)}$ ; sistema asintoticamente stabile, presenta una coppia di poli complessi coniugati a parte reale negativa ( $p_{1,2} = -1 \pm 2i$ ).

c) 
$$
G(s) = \frac{(s^2 - 6s + 8)}{(s^2 - 7s + 10)}
$$
; sistema instabile, presenta poli reali positivi ( $p_1 = 2, p_2 = 5$ ).

**Esercizio 4)** 

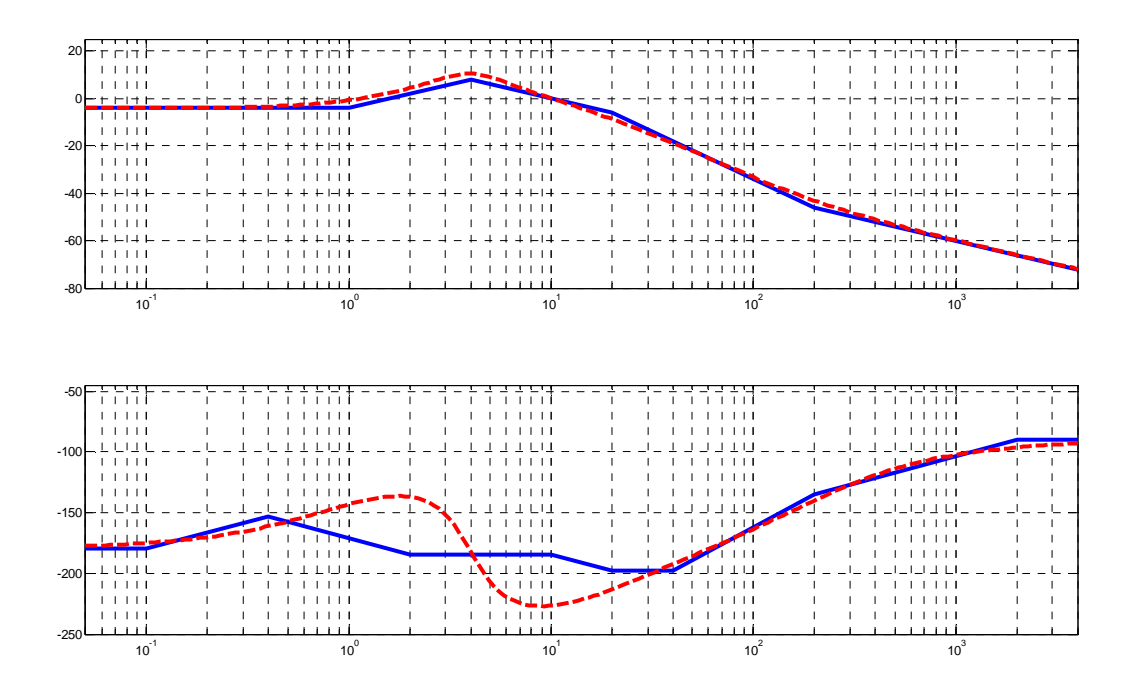